002 . \* Fix mistakes data, clarify estimates 003 . use heck, clear 004 005 . corr eps1 eps2 006 (obs=1000) 007<br>008 | eps1 eps2 009 ---------+------------------<br>010 eps1 | 1.0000 010 eps1 | 1.0000 011 eps2 | 0.9362 1.0000 012 013 014 . \* Mistake 1. data was generated with var(eps1-eps2)=1 015 . gen eps2x = eps1-eps2 016 017 . corr eps1 eps2x, cov 018 (obs=1000) 019<br>020 020 | eps1 eps2x 021 ---------+-------------------<br>022 eps1 | 5.53102 022 eps1 | 5.53102 023 eps2x | 1.83129 <mark>.955024</mark> 024 025 026 . replace  $eps2x = esp3x / sqrt(.955024)$ 027 (1000 real changes made) 028 029 . corr eps1 eps2x, cov 030 (obs=1000) 031<br>032 | eps1 eps2x 033 ----------------------------<br>034 eps1 | 5.53102 034 eps1 <mark>5.53102</mark> 035 eps2x <mark>1.87392</mark> 1 036 037 038 . corr eps1 eps2x 039 (obs=1000) 040 041 | eps1 eps2x 042 ---------+------------------ 043 eps1 1.0000 044 eps2x <mark>0.7968</mark> 1.0000 045 046 047 . gen mst = xb2 + eps2x 048 049 . \* Mistake 2. wking was not calculated according to canonical model 050 . gen byte m = mst>0 051 052 . gen  $yx = cond(m, yst1, .)$ 053 (345 missing values generated) 054 055 . \* Clarifcation1. Non-selected sample regressions are the TRUE params 056 . regress yst1 x2 x3 x4 057<br>058 058 Source | SS df MS Number of obs = 1000 059 ---------+------------------------------ F( 3, 996) = 354.35 060 Model | 5893.06667 3 1964.35556 Prob > F = 0.0000 061 Residual | 5521.36743 996 5.5435416 R-squared = 0.5163 062 ---------+------------------------------ Adj R-squared = 0.5148 063 Total | 11414.4341 999 11.42586 Root MSE 064 065 ------------------------------------------------------------------------------ 066 yst1 | Coef. Std. Err. t P>|t| [95% Conf. Interval] 067 ---------+-------------------------------------------------------------------- 068 x2 | 1.951828 .074414 26.229 0.000 1.805802 2.097854 069 x3 | -1.465202 .0751222 -19.504 0.000 -1.612618 -1.317786 070 x4 | .0266098 .0757442 0.351 0.725 -.1220267 .1752463 071 \_cons | 2.898139 .0745214 38.890 0.000 2.751902 3.044376

001

 . regress mst x2 x3 x4 076 Source | SS df MS Number of obs = 1000 ---------+------------------------------ F( 3, 996) = 1894.36 Model | 5678.36402 3 1892.78801 Residual | 995.172203 996 .999168878 R-squared = 0.8509 ---------+------------------------------ Adj R-squared = 0.8504 Total | 6673.53622 999 6.68021644 ------------------------------------------------------------------------------ 084 mst | Coef. Std. Err. t P>|t| [95% Conf. Interval] ---------+-------------------------------------------------------------------- 086 x2 | -.0252742 .0315922 -0.800 0.424 -.0872692 .0367207 087 x3 | -1.945355 .0318929 -60.996 0.000 -2.00794 -1.88277 088 x4 | 1.482703 .032157 46.108 0.000 1.4196 1.545807 089 \_cons | .9533604 .0316378 30.134 0.000 .891276 1.015445 ------------------------------------------------------------------------------ . heckman yx x2 x3 x4, select(x2 x3 x4) Iteration 0: log likelihood = -1698.2726 Iteration 1: log likelihood = -1696.9803 Iteration 2: log likelihood = -1696.9745 Iteration 3: log likelihood = -1696.9745 099 Heckman selection model  $N$  Number of obs = 1000 (regression model with sample selection) Censored obs = 345  $Uncensored obs$  = 655 <br> $103$  $\text{Wald chi2}(3) = 691.96$ <br> $\text{Prob} > \text{chi2} = 0.0000$  Log likelihood =  $-1696.974$  ------------------------------------------------------------------------------ 107 | Coef. Std. Err. z P>|z| [95% Conf. Interval] ---------+--------------------------------------------------------------------  $\begin{array}{c|cc} 109 & \text{yx} & & \\ 110 & & x2 & \\ 111 & & x3 & \\ 112 & & x4 & \end{array}$ 110 x2 | 1.989593 .0858265 23.182 0.000 1.821376 2.15781  $\begin{array}{|c|c|c|c|c|c|} \hline -1.377036 & .1175197 & -11.717 & 0.000 \ \hline \end{array}$ 112 x4 | -.0862489 .107443 -0.803 0.422 -.2968333 .1243355 113 \_cons | 3.016034 .1246573 24.195 0.000 2.77171 3.260358 ---------+-------------------------------------------------------------------- select | 116 x2 | .0044422 .0594406 0.075 0.940 -.1120592 .1209436 117 x3 | -1.959868 .1151432 -17.021 0.000 -2.185545 -1.734192 118 x4 | 1.526502 .1006375 15.168 0.000 1.329256 1.723748 119 \_cons | 1.007486 .0757667 13.297 0.000 .8589856 1.155985 ---------+-------------------------------------------------------------------- 121 /athrho | 1.092788 .1452801 7.522 0.000 .8080446 1.377532 /lnsigma | .8500475 .0307585 27.636 0.000 .7897619 .910333 ---------+--------------------------------------------------------------------- 124 rho | .7978936 .0527898 .6685101 .8803974 125 sigma | 2.339758 .0719674 2.202872 2.48515 126 lambda | 1.866878 .1578915 1.557416 2.176339 ------------------------------------------------------------------------------- 128 LR test of indep. eqns. (rho = 0):  $\chi$ chi2(1) = 46.25 Prob > chi2 = 0.0000 ------------------------------------------------------------------------------- . \* Clarifcation 2. Two-step estimates . probit m x2 x3 x4 Iteration 0: log likelihood = -644.29638 Iteration 1: log likelihood = -358.74838 136 Iteration 2:  $log$  likelihood = -290.65584 Iteration 3: log likelihood = -272.54272 Iteration 4: log likelihood = -270.6111 Iteration 5: log likelihood = -270.58461 Iteration 6: log likelihood = -270.58461 142 Probit estimates and the Number of obs = 1000

------------------------------------------------------------------------------

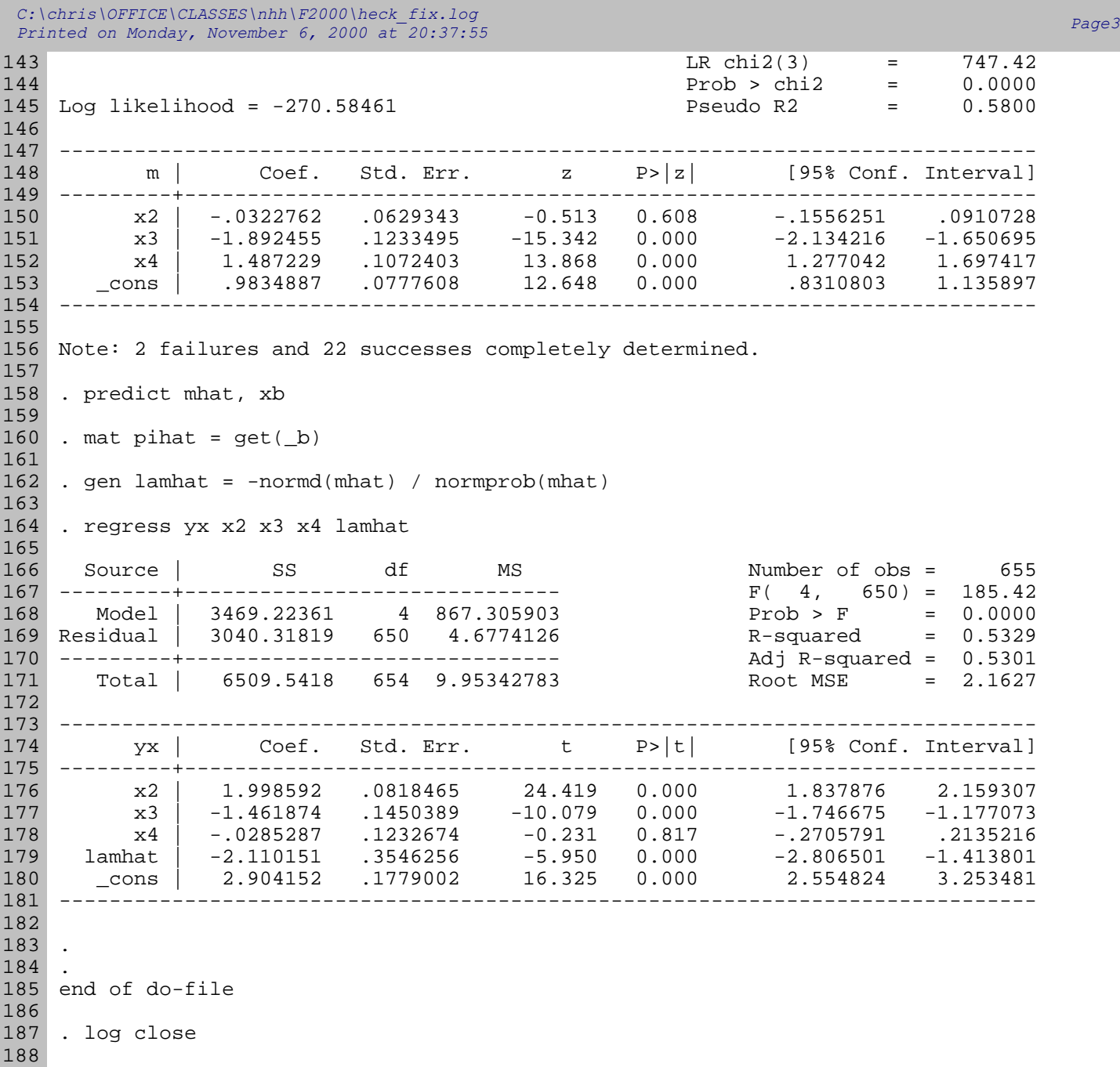